# List Genius

**User Guide** 

# List Settings Control the List Titles

- Create up to 5 custom lists
- Toggle whether the lists are displayed or not
- Values set in a list remain even if it's not displayed

Create names of each list here and toggle them on or off
Create up to 5 custom lists

Name
Shopping List

Name
Vacation with Kids

Name
Weekend Painting Project

Name
Enter List Name

Enter List Name

Done

1:36

Name

### Lists

#### Making the Most of your Lists

- Create up to 20 items
- Toggle on or off each line individually
- Hide blanks: toggles off any line that is not used
- Show Filled: toggles on any line that is used
- Clear: Deletes ALL of your custom values

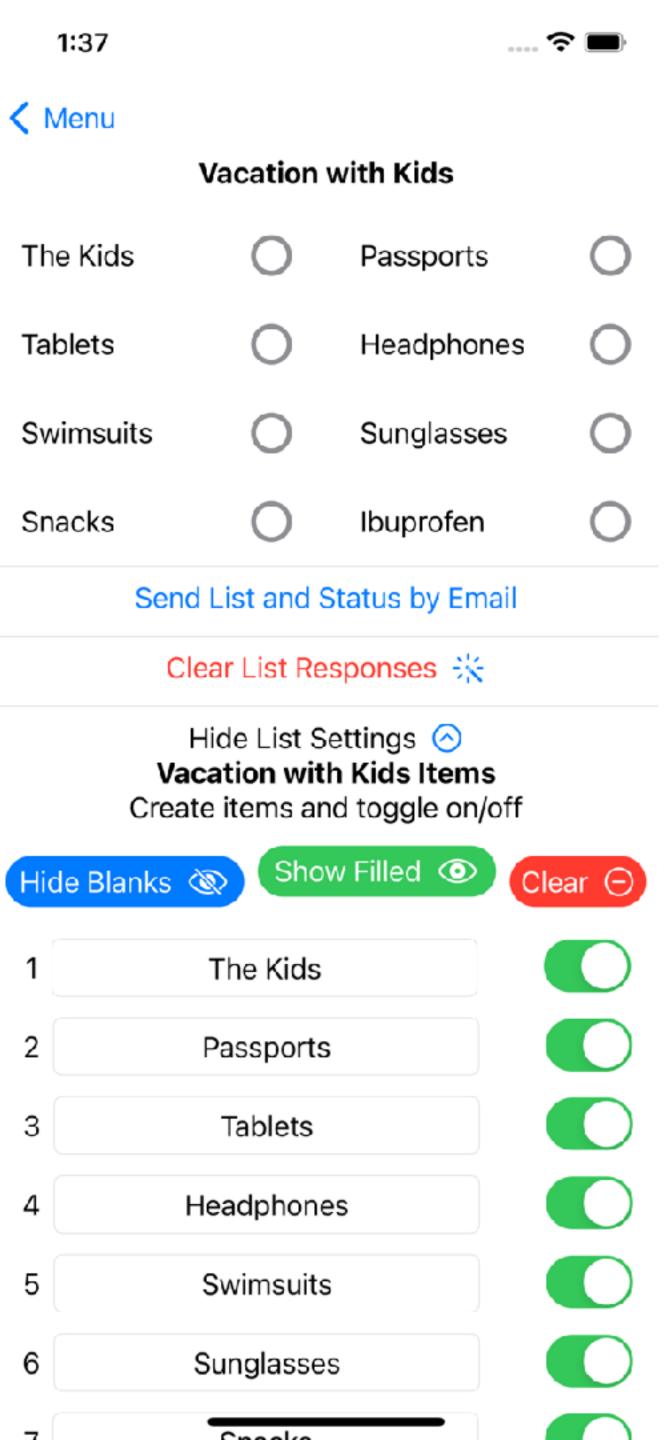

## Lists

#### Checking it twice

- Check each item off as you pack it or buy it or do it
- Send the list and the status of items with one click
- Clear and re-use the list with Clear List Responses

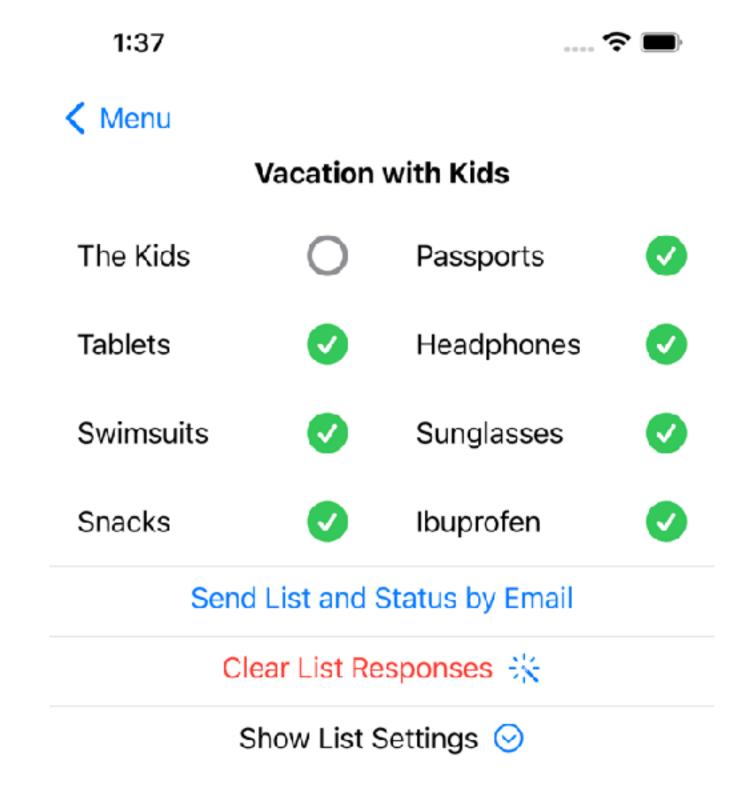